# AutoCAD Crack Activation Code With Keygen [Win/Mac] [April-2022]

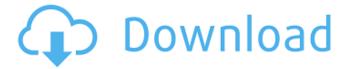

# AutoCAD (April-2022)

Although the most popular use for AutoCAD Full Crack is to draw and edit technical drawings, it has also been applied to architecture, mechanical design, and graphic design. AutoCAD Crack Free Download, the leading AutoCAD Crack Free Download R2012b is guite user friendly and does most of the hard work for you, and you don't need a degree to use it. It's a great and comprehensive program. Your AutoCAD Cracked 2022 Latest Version skills are a good investment for your profession. In fact, when we look back at the history of the product we realize that in many cases AutoCAD Cracked Accounts had a huge impact on our industry. If you need to learn AutoCAD Serial Key then the best tool for learning is this FREE Online Course at : AutoCAD is considered the "gold standard" in software, so you can safely say that it is very powerful, reliable, and easy to use. Over the years, AutoCAD has become one of the most popular CAD programs. The design engineer in you will be very happy with this product. The User Interface of AutoCAD The first thing you will notice when using AutoCAD is that it is not a very pretty application. It is not a very user friendly program. Even though it offers some basic features, most users of the software tend to be beginner to intermediate level designers. This program is designed to be easy to use even for beginner designers. AutoCAD comes with some basic commands that are used to perform all the basic functions such as creating, modifying, and printing your drawing objects. Also, it comes with a basic set of tools to edit objects in your drawings. There are 5 basic commands in AutoCAD that allow the user to draw, edit, move, rotate, and scale objects, but AutoCAD doesn't offer much in terms of customization, nor is it very reliable for 3D models. So let us discuss the User Interface of AutoCAD. The user interface of the software is basically a tool set that allows the user to perform certain tasks in the AutoCAD program. The AutoCAD User Interface consists of the following elements: The Command Line Interface The Toolbars The Drawing Window The Keyboard The Workspace The Output Window The Status Bar The Properties Pane The

#### **AutoCAD**

The Autodesk Exchange Application Store is an Autodesk-managed web-based application store offering applications for use with Cracked AutoCAD With Keygen, Cracked AutoCAD With Keygen LT, and AutoCAD Online. Component-based architecture Autodesk offers several technical approaches for extending AutoCAD, including the use of its component-based architecture. To create your own subroutines or components for use in AutoCAD, you must choose a programming language. A few languages that are commonly used to create AutoCAD components include: Visual Basic (VB), Visual LISP, C++, C#, C++/CLI, Java, and JavaScript. The ObjectARX Component Studio tools offer a graphical component development tool for visual developers, like those who create UML class diagrams. AutoLISP AutoLISP is a powerful programming language and is a registered trademark of Autodesk, Inc. that is integrated into the current versions of AutoCAD. AutoLISP has many data types and functions. The functions are used to manipulate data in a drawing. The language allows a user to define user-defined objects and functions that can be saved, executed, and redefined. Once saved, they can be reused within a drawing. With the use of dynamic linking, AutoLISP objects can be called from other AutoLISP objects. There are two primary ways to create new objects in AutoLISP: by using the AutoLISP macros or by using a workbench. AutoLISP provides a number of data types for storing and manipulating objects, such as: Strings Lists Lists of lists Strings of lists Numbers Booleans Variables Paths Paths of paths Object AutoLISP defines built-in functions that can be used to manipulate AutoLISP objects, such as: functions to open, read, write, and close files functions to copy objects functions to move objects functions to check if objects are loaded Currently, the AutoLISP language offers an indirect method of communication with the drawing environment. Instead of being able to call methods on objects, AutoLISP uses macros to call functions in external scripts and the API language. Macros are pieces of code written by a programmer and that can be called from within an AutoLISP program. Macros can be used to extend AutoLISP's functions and can allow a

program ca3bfb1094

### **AutoCAD Crack Torrent**

For use by the team

### What's New In AutoCAD?

Get your hands on a free subscription to Cadalyst and gain access to an archive of user-submitted tips and tricks: Check out how to get the most out of CAD markup: We've added many new features to AutoCAD for improved flexibility and power. Take a look: The new 2D function key The 2D function key (F2) on your keyboard has been replaced with two keys: F2 will take you to the 2D drawing environment for rotating, zooming, and panning, enabling you to see your projects from multiple perspectives. F3 will take you to the 3D drawing environment for your most commonly used commands. You can also customize the F keys to whatever keys you need, for example F1, F2, F3 to F14, F15, and so on. Viewport navigation in 3D: Thanks to the new navigation assistance, you can navigate efficiently in your 3D drawings and do your work more quickly. Efficient navigation with parameter consistency: With a simple gesture, you can navigate within the 3D workspace and change its properties. You'll also find the consistent behavior and aesthetic standard of all 3D viewports. Right-click to show the various grips for navigating 3D viewports. (video: 1:20 min.) Select the first face of a 3D viewport to zoom in and out, or select any face to see the 3D viewport as a planar surface. To change the size of a 3D viewport, select a face and use the right-click contextual menu. In edit mode: To switch between different points of view in your 3D drawing, you can easily select all view points in an edit window using the new menu. (video: 1:50 min.) You can also use the "Move View Point to New View" function to swap the view of two selected 3D viewports. You can also use the new "View Window for Viewpoint Selection" option in the 3D workspace to show you all viewports with an edit window. Get in and out of 3D viewport edit mode easily: A new menu has been added to the 3D workspace to help you get out of and back into edit mode more easily. Select the menu "Exit Edit Mode"

# **System Requirements For AutoCAD:**

Windows XP/ Vista/ 7/ 8 2 GHz multi-core processor 1 GB RAM 25 GB free disk space DirectX 10 or greater Redistributable DVD Shareware: Key Features: Support for Larger Screen Size (>1280x1024) Adjustable Resolutions (1024x768, 1280x1024) Supports Fullscreen mode (OpenGL 3.3+) Xbox 360 controllers support (check System Requirements section for more info) Download:

http://ballyhouracampervanpark.ie/wp-content/uploads/2022/07/ellgise.pdf

https://coleccionohistorias.com/2022/07/24/autocad-free-x64-2/

https://changehealthfit.cz/wp-content/uploads/2022/07/hariorie.pdf

https://ig-link.com/autocad-crack-license-key-full-x64-latest/

https://l1.intimlobnja.ru/wp-content/uploads/2022/07/autocad\_crack\_\_-3.pdf

https://www.shankari.net/wp-content/uploads/2022/07/obanell.pdf

http://sturgeonlakedev.ca/2022/07/24/autocad-crack-win-mac-april-2022/

http://www.hva-concept.com/autocad-crack-free-22/

https://koeglvertrieb.de/wp-content/uploads/2022/07/glujai.pdf

https://stellarismods.com/wp-content/uploads/2022/07/AutoCAD Crack WinMac.pdf

https://www.nooganightlife.com/wp-content/uploads/2022/07/AutoCAD\_With\_Key\_Updated2022.pdf

https://cloudinfo.guru/wp-content/uploads/2022/07/AutoCAD\_Crack\_Incl\_Product\_Key\_March2022.pdf

http://masajemuscular.com/?p=7007

https://ajkersebok.com/autocad-19-1-patch-with-serial-key-3264bit/

https://edupedo.com/wp-content/uploads/2022/07/AutoCAD-96.pdf

https://ksycomputer.com/autocad-2018-22-0-crack-patch-with-serial-key/

http://freemall.jp/autocad-19-1-crack-license-key.html

https://botkyrkaboxning.se/wp-content/uploads/2022/07/AutoCAD-106.pdf

https://rondaplaces.com/wp-

content/uploads/2022/07/AutoCAD Crack Free Download WinMac 2022Latest.pdf

https://vincyaviation.com/autocad-2019-23-0-crack-torrent-latest/